#### **МИНИСТЕРСТВО СЕЛЬСКОГО ХОЗЯЙСТВА РОССИЙСКОЙ ФЕДЕРАЦИИ**

Федеральное государственное бюджетное образовательное учреждение высшего образования **«КУБАНСКИЙ ГОСУДАРСТВЕННЫЙ АГРАРНЫЙ УНИВЕРСИТЕТ ИМЕНИ И. Т. ТРУБИЛИНА»**

#### **ФАКУЛЬТЕТ АГРОХИМИИ И ЗАЩИТЫ РАСТЕНИЙ**

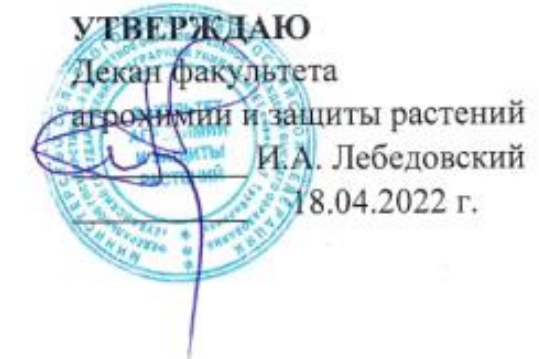

## **Рабочая программа дисциплины**

# **МАТЕМАТИЧЕСКОЕ МОДЕЛИРОВАНИЕ И АНАЛИЗ ДАННЫХ В АГРОНОМИИ**

Направление подготовки **35.04.04 Агрономия**

Направленность **Защита и карантин растений**

Уровень высшего образования **Магистратура**

> Форма обучения **Очная**

> > **Краснодар 2022**

Рабочая программа дисциплины «Математическое моделирование и анализ данных в агрономии» разработана на основе ФГОС ВО 35.04.04 «Агрономия» направленность «Защита и карантин растений», утвержденного 26.07.2017 г, регистрационный № 708.

Автор: кандидат с.-х. наук, доцент Голбандидат С.-х. наук, доцент

Рабочая программа обсуждена и рекомендована к утверждению решением кафедры физиологии и биохимии растений от 29.03.2021 г., протокол № 7

Заведующий кафедрой доктор биол. наук, профессор  $\overline{\mathcal{A}}$ 

Рабочая программа одобрена на заседании методической комиссии факультета агрохимии и защиты растений, протокол от 06 июня 2022 г. № 8

Председатель методической комиссии методической комиссии<br>к.б.н., доцент Н.А. Москалева

Руководитель основной профессиональной образовательной программы к.с.-х.н., доцент А.И. Белый

### **1 Цель и задачи освоения дисциплины**

**Цель** освоения дисциплины «Математическое моделирование и анализ данных в агрономии» является формирование комплекса знаний об исследовании сложных систем и процессов на основе методов математического моделирования.

#### **Задачи дисциплины**:

– создание оптимизационных моделей технологий возделывания сельскохозяйственных культур, систем защиты растений, сортов;

– программирование урожаев сельскохозяйственных культур для различных уровней агротехнологий.

## **2 Перечень планируемых результатов обучения по дисциплине, соотнесенных с планируемыми результатами освоения ОПОП ВО**

**В результате освоения дисциплины формируются следующие компетенции:**

ОПК-4 – Способен проводить научные исследования, анализировать результаты и готовить отчетные документыВ результате изучения дисциплины «Математическое моделирование и анализ данных в агрономии» обучающийся должен получить знания и навыки для успешного освоения следующих трудовых функций и выполнения следующих трудовых действий:

**Профессиональный стандарт** «Агроном», утвержденный приказом Министерства труда и социальной защиты Российской Федерации от 09 июля 2018 г. № 454н (зарегистрирован Министерством юстиции Российской федерации 27 июля 2018 г., регистрационный № 51709).

**Трудовая функция:** проведение научно-исследовательских работ в области агрономии в условиях производства.

#### **Трудовые действия:**

– обработка результатов, полученных в опытах с использованием методов математической статистики;

– подготовка заключения о целесообразности внедрения в производство исследованных приемов, сортов и гибридов сельскохозяйственных культур на основе анализа опытных данных.

# **3 Место дисциплины в структуре ОПОП ВО**

«Математическое моделирование и анализ данных в агрономии» является дисциплиной обязательной части ОПОП ВО подготовки обучающихся по направлению 35.04.04 «Агрономия», направленность «Защита и карантин растений».

**4 Объем дисциплины** (108 часов, 3 зачетных единицы)

| Виды учебной работы                        | Объем, часов   |         |
|--------------------------------------------|----------------|---------|
|                                            | Очная          | Заочная |
| Контактная работа                          | 31             |         |
| в том числе:                               |                |         |
| - аудиторная по видам учеб-<br>ных занятий | 30             |         |
| — лекции                                   | $\overline{4}$ |         |
| — практические                             | 26             |         |
| $-$ лабораторные                           |                |         |
| - внеаудиторная                            |                |         |
| $-$ зачет                                  |                |         |
| Самостоятельная работа                     | 77             |         |
| в том числе:                               |                |         |
| Итого по дисциплине                        | 108            |         |

# 5 Содержание дисциплины

По итогам изучаемого курса студенты сдают зачёт. Дисциплина изучается на 1 курсе, в 1 семестре.

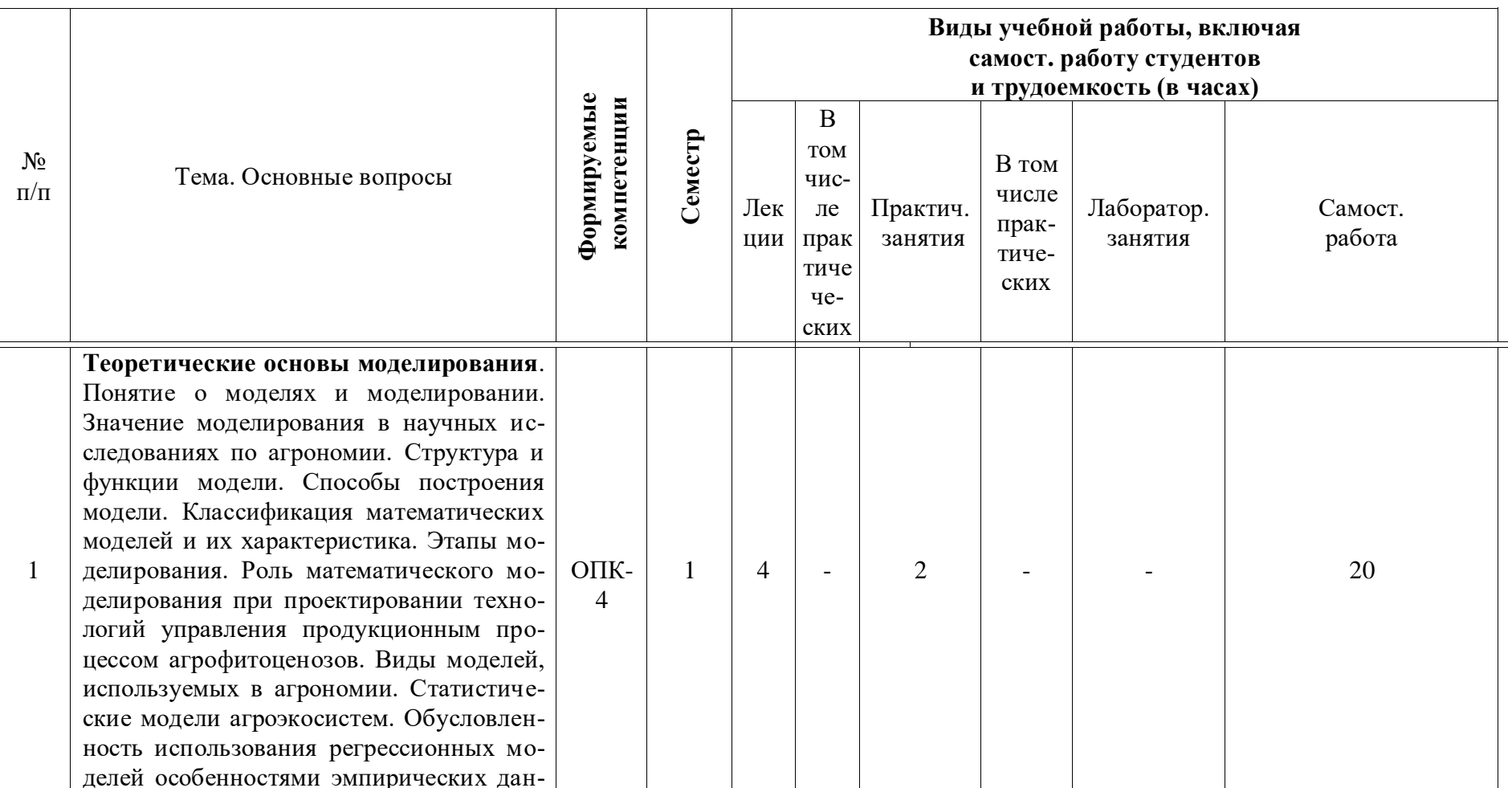

## Содержание и структура дисциплины по очной форме обучения

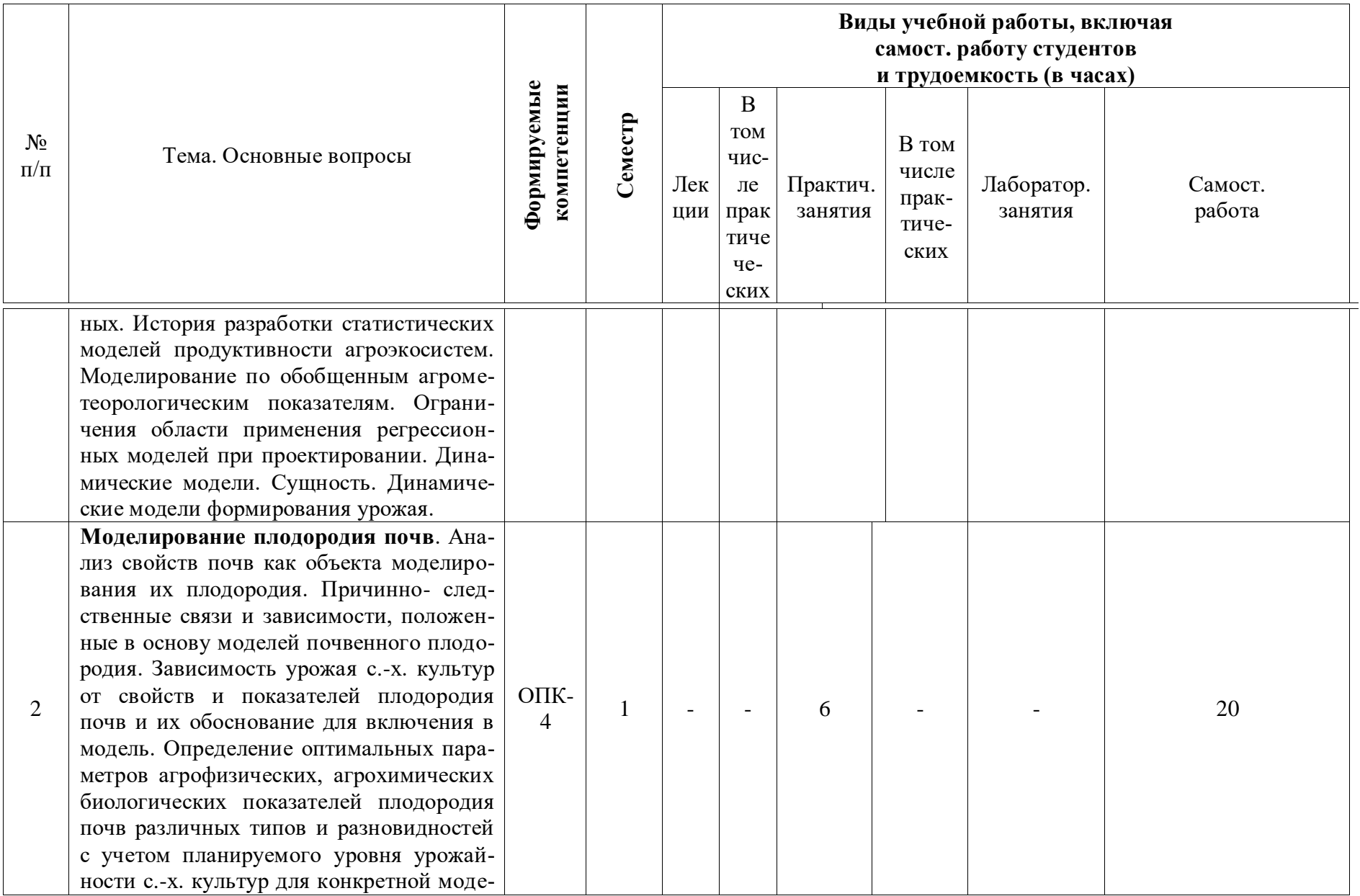

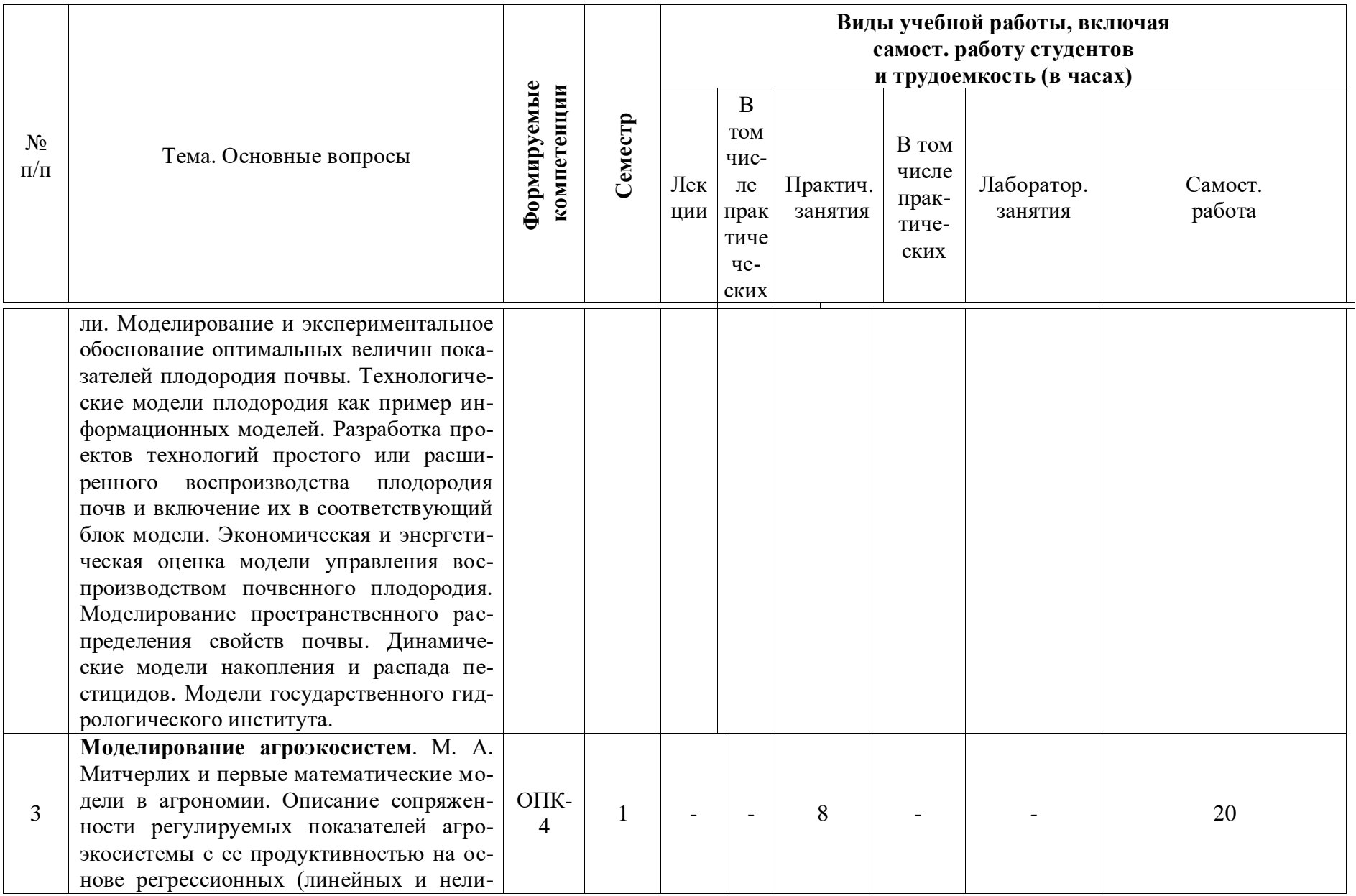

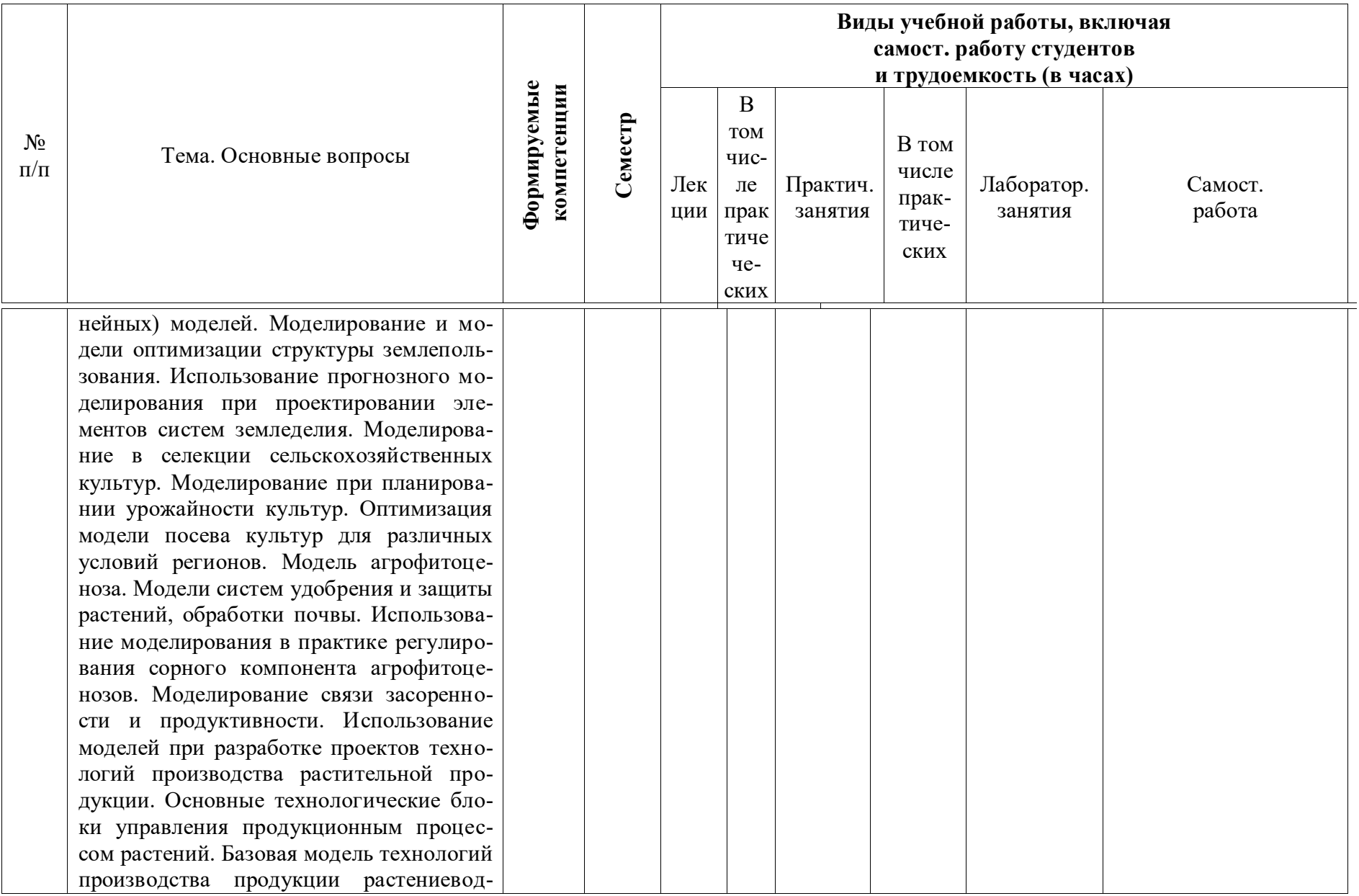

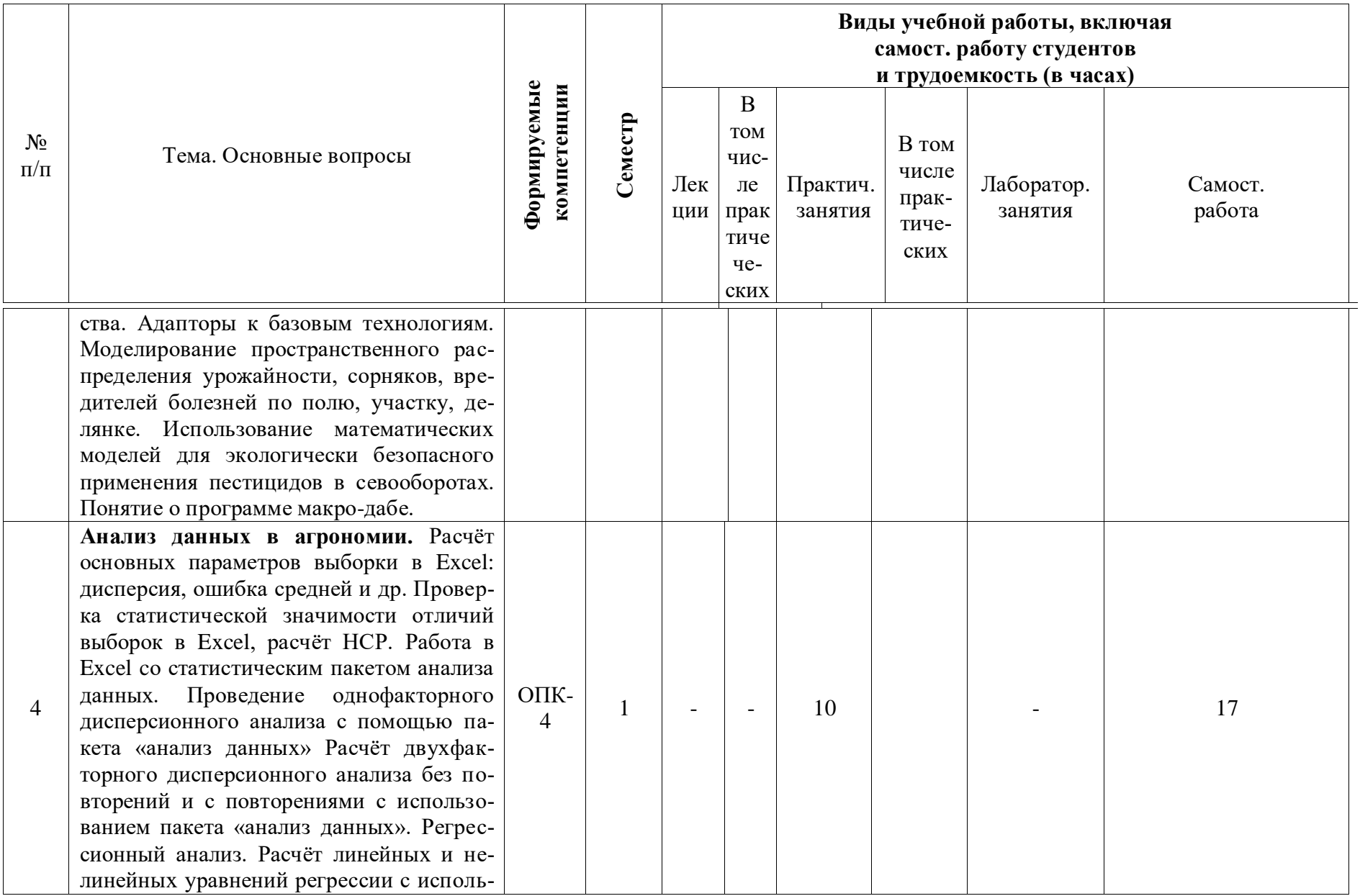

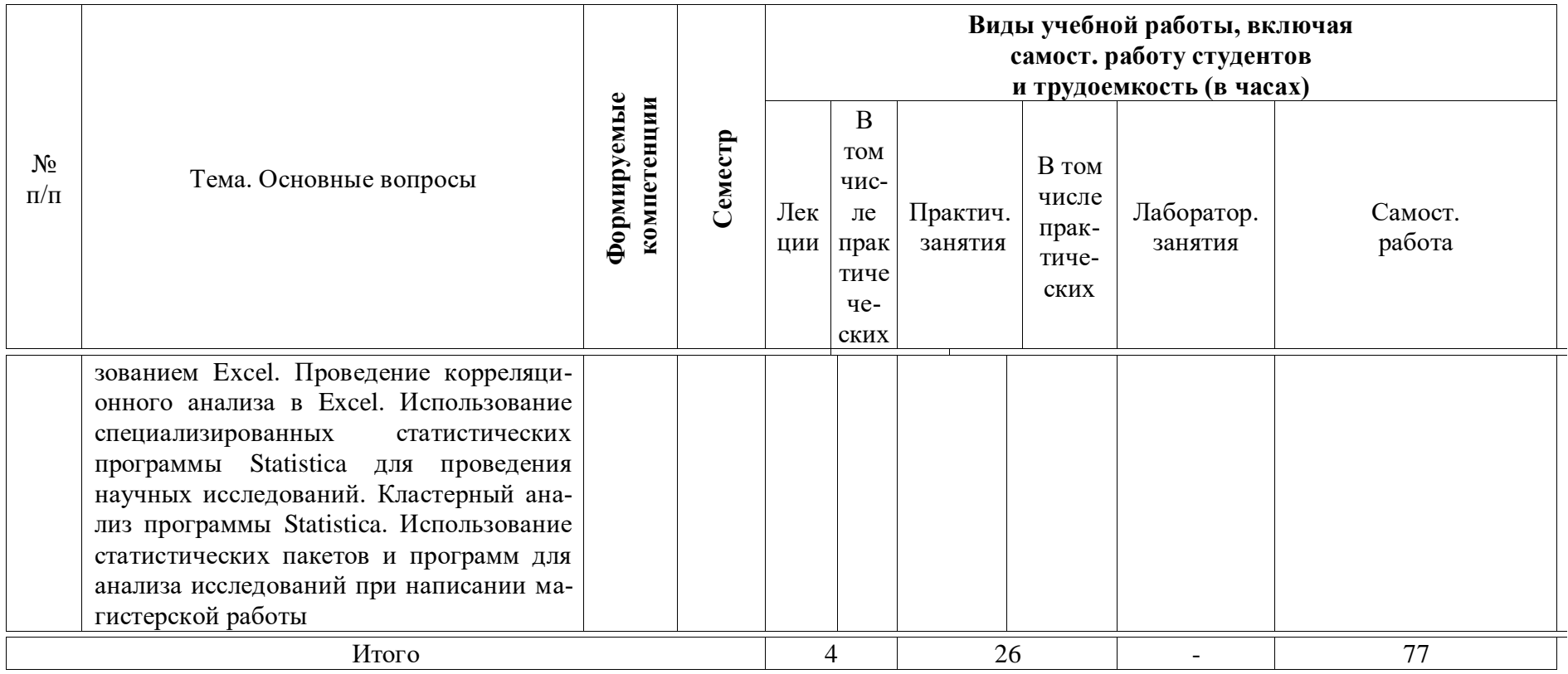

## **6 Перечень учебно-методического обеспечения для самостоятельной работы обучающихся по дисциплине**

Методические указания для самостоятельной работы

- 1. Ризниченко, Г. Ю. Математические модели в биологии : курс лекций / М. : Регулярная и хаотическая динамика. – 2011. – 560 с. Режим доступа: [http://chembaby.com/wp](http://chembaby.com/wp-content/uploads/2016/02/%D0%A0%D0%B8%D0%B7%D0%BD%D0%B8%D1%87%D0%B5%D0%BD%D0%BA%D0%BE-%D0%9B%D0%B5%D0%BA%D1%86%D0%B8%D0%B8-%D0%BF%D0%BE-%D0%BC%D0%B0%D1%82%D0%B5%D0%BC%D0%B0%D1%82%D0%B8%D1%87%D0%B5%D1%81%D0%BA%D0%B8%D0%BC-%D0%BC%D0%BE%D0%B4%D0%B5%D0%BB%D1%8F%D0%BC-%D0%B2-%D0%B1%D0%B8%D0%BE%D0%BB%D0%BE%D0%B3%D0%B8%D0%B8.pdf)[content/uploads/2016/02/%D0%A0%D0%B8%D0%B7%D0%BD%D0%B8%](http://chembaby.com/wp-content/uploads/2016/02/%D0%A0%D0%B8%D0%B7%D0%BD%D0%B8%D1%87%D0%B5%D0%BD%D0%BA%D0%BE-%D0%9B%D0%B5%D0%BA%D1%86%D0%B8%D0%B8-%D0%BF%D0%BE-%D0%BC%D0%B0%D1%82%D0%B5%D0%BC%D0%B0%D1%82%D0%B8%D1%87%D0%B5%D1%81%D0%BA%D0%B8%D0%BC-%D0%BC%D0%BE%D0%B4%D0%B5%D0%BB%D1%8F%D0%BC-%D0%B2-%D0%B1%D0%B8%D0%BE%D0%BB%D0%BE%D0%B3%D0%B8%D0%B8.pdf) [D1%87%D0%B5%D0%BD%D0%BA%D0%BE-](http://chembaby.com/wp-content/uploads/2016/02/%D0%A0%D0%B8%D0%B7%D0%BD%D0%B8%D1%87%D0%B5%D0%BD%D0%BA%D0%BE-%D0%9B%D0%B5%D0%BA%D1%86%D0%B8%D0%B8-%D0%BF%D0%BE-%D0%BC%D0%B0%D1%82%D0%B5%D0%BC%D0%B0%D1%82%D0%B8%D1%87%D0%B5%D1%81%D0%BA%D0%B8%D0%BC-%D0%BC%D0%BE%D0%B4%D0%B5%D0%BB%D1%8F%D0%BC-%D0%B2-%D0%B1%D0%B8%D0%BE%D0%BB%D0%BE%D0%B3%D0%B8%D0%B8.pdf) [%D0%9B%D0%B5%D0%BA%D1%86%D0%B8%D0%B8-](http://chembaby.com/wp-content/uploads/2016/02/%D0%A0%D0%B8%D0%B7%D0%BD%D0%B8%D1%87%D0%B5%D0%BD%D0%BA%D0%BE-%D0%9B%D0%B5%D0%BA%D1%86%D0%B8%D0%B8-%D0%BF%D0%BE-%D0%BC%D0%B0%D1%82%D0%B5%D0%BC%D0%B0%D1%82%D0%B8%D1%87%D0%B5%D1%81%D0%BA%D0%B8%D0%BC-%D0%BC%D0%BE%D0%B4%D0%B5%D0%BB%D1%8F%D0%BC-%D0%B2-%D0%B1%D0%B8%D0%BE%D0%BB%D0%BE%D0%B3%D0%B8%D0%B8.pdf) [%D0%BF%D0%BE-](http://chembaby.com/wp-content/uploads/2016/02/%D0%A0%D0%B8%D0%B7%D0%BD%D0%B8%D1%87%D0%B5%D0%BD%D0%BA%D0%BE-%D0%9B%D0%B5%D0%BA%D1%86%D0%B8%D0%B8-%D0%BF%D0%BE-%D0%BC%D0%B0%D1%82%D0%B5%D0%BC%D0%B0%D1%82%D0%B8%D1%87%D0%B5%D1%81%D0%BA%D0%B8%D0%BC-%D0%BC%D0%BE%D0%B4%D0%B5%D0%BB%D1%8F%D0%BC-%D0%B2-%D0%B1%D0%B8%D0%BE%D0%BB%D0%BE%D0%B3%D0%B8%D0%B8.pdf) [%D0%BC%D0%B0%D1%82%D0%B5%D0%BC%D0%B0%D1%82%D0%](http://chembaby.com/wp-content/uploads/2016/02/%D0%A0%D0%B8%D0%B7%D0%BD%D0%B8%D1%87%D0%B5%D0%BD%D0%BA%D0%BE-%D0%9B%D0%B5%D0%BA%D1%86%D0%B8%D0%B8-%D0%BF%D0%BE-%D0%BC%D0%B0%D1%82%D0%B5%D0%BC%D0%B0%D1%82%D0%B8%D1%87%D0%B5%D1%81%D0%BA%D0%B8%D0%BC-%D0%BC%D0%BE%D0%B4%D0%B5%D0%BB%D1%8F%D0%BC-%D0%B2-%D0%B1%D0%B8%D0%BE%D0%BB%D0%BE%D0%B3%D0%B8%D0%B8.pdf) [B8%D1%87%D0%B5%D1%81%D0%BA%D0%B8%D0%BC-](http://chembaby.com/wp-content/uploads/2016/02/%D0%A0%D0%B8%D0%B7%D0%BD%D0%B8%D1%87%D0%B5%D0%BD%D0%BA%D0%BE-%D0%9B%D0%B5%D0%BA%D1%86%D0%B8%D0%B8-%D0%BF%D0%BE-%D0%BC%D0%B0%D1%82%D0%B5%D0%BC%D0%B0%D1%82%D0%B8%D1%87%D0%B5%D1%81%D0%BA%D0%B8%D0%BC-%D0%BC%D0%BE%D0%B4%D0%B5%D0%BB%D1%8F%D0%BC-%D0%B2-%D0%B1%D0%B8%D0%BE%D0%BB%D0%BE%D0%B3%D0%B8%D0%B8.pdf) [%D0%BC%D0%BE%D0%B4%D0%B5%D0%BB%D1%8F%D0%BC-](http://chembaby.com/wp-content/uploads/2016/02/%D0%A0%D0%B8%D0%B7%D0%BD%D0%B8%D1%87%D0%B5%D0%BD%D0%BA%D0%BE-%D0%9B%D0%B5%D0%BA%D1%86%D0%B8%D0%B8-%D0%BF%D0%BE-%D0%BC%D0%B0%D1%82%D0%B5%D0%BC%D0%B0%D1%82%D0%B8%D1%87%D0%B5%D1%81%D0%BA%D0%B8%D0%BC-%D0%BC%D0%BE%D0%B4%D0%B5%D0%BB%D1%8F%D0%BC-%D0%B2-%D0%B1%D0%B8%D0%BE%D0%BB%D0%BE%D0%B3%D0%B8%D0%B8.pdf) [%D0%B2-](http://chembaby.com/wp-content/uploads/2016/02/%D0%A0%D0%B8%D0%B7%D0%BD%D0%B8%D1%87%D0%B5%D0%BD%D0%BA%D0%BE-%D0%9B%D0%B5%D0%BA%D1%86%D0%B8%D0%B8-%D0%BF%D0%BE-%D0%BC%D0%B0%D1%82%D0%B5%D0%BC%D0%B0%D1%82%D0%B8%D1%87%D0%B5%D1%81%D0%BA%D0%B8%D0%BC-%D0%BC%D0%BE%D0%B4%D0%B5%D0%BB%D1%8F%D0%BC-%D0%B2-%D0%B1%D0%B8%D0%BE%D0%BB%D0%BE%D0%B3%D0%B8%D0%B8.pdf) [%D0%B1%D0%B8%D0%BE%D0%BB%D0%BE%D0%B3%D0%B8%D0%](http://chembaby.com/wp-content/uploads/2016/02/%D0%A0%D0%B8%D0%B7%D0%BD%D0%B8%D1%87%D0%B5%D0%BD%D0%BA%D0%BE-%D0%9B%D0%B5%D0%BA%D1%86%D0%B8%D0%B8-%D0%BF%D0%BE-%D0%BC%D0%B0%D1%82%D0%B5%D0%BC%D0%B0%D1%82%D0%B8%D1%87%D0%B5%D1%81%D0%BA%D0%B8%D0%BC-%D0%BC%D0%BE%D0%B4%D0%B5%D0%BB%D1%8F%D0%BC-%D0%B2-%D0%B1%D0%B8%D0%BE%D0%BB%D0%BE%D0%B3%D0%B8%D0%B8.pdf) [B8.pdf](http://chembaby.com/wp-content/uploads/2016/02/%D0%A0%D0%B8%D0%B7%D0%BD%D0%B8%D1%87%D0%B5%D0%BD%D0%BA%D0%BE-%D0%9B%D0%B5%D0%BA%D1%86%D0%B8%D0%B8-%D0%BF%D0%BE-%D0%BC%D0%B0%D1%82%D0%B5%D0%BC%D0%B0%D1%82%D0%B8%D1%87%D0%B5%D1%81%D0%BA%D0%B8%D0%BC-%D0%BC%D0%BE%D0%B4%D0%B5%D0%BB%D1%8F%D0%BC-%D0%B2-%D0%B1%D0%B8%D0%BE%D0%BB%D0%BE%D0%B3%D0%B8%D0%B8.pdf)
- 2. Смиряев, А. В., Исачкин А.В., Панкина Л.К. Моделирование в биологии и сельском хозяйстве: учеб. пособие / А. В. Смиряев, А. В. Исачкин, Л. К. Панкина / М. :ФГОУ ВПО РГАУ - МСХА, 2008. – 132 с. Режим доступа: <http://elib.timacad.ru/dl/full/2273.pdf/view>

## **7 Фонд оценочных средств для проведения промежуточной аттестации**

### **7.1 Перечень компетенций с указанием этапов их формирования в процессе освоения ОПОП ВО**

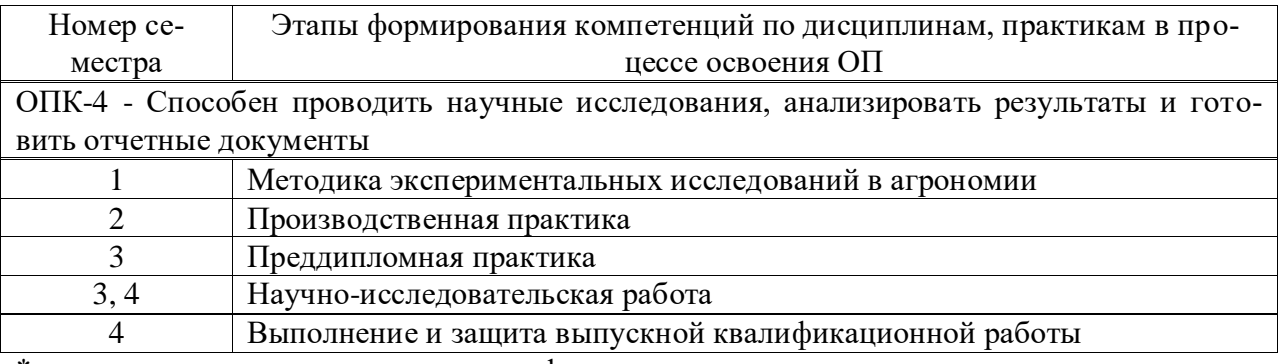

\* номер семестра соответствует этапу формирования компетенции

## 7.2 Описание показателей и критериев оценивания компетенций на различных этапах их формирования, описание шкалы оценивания

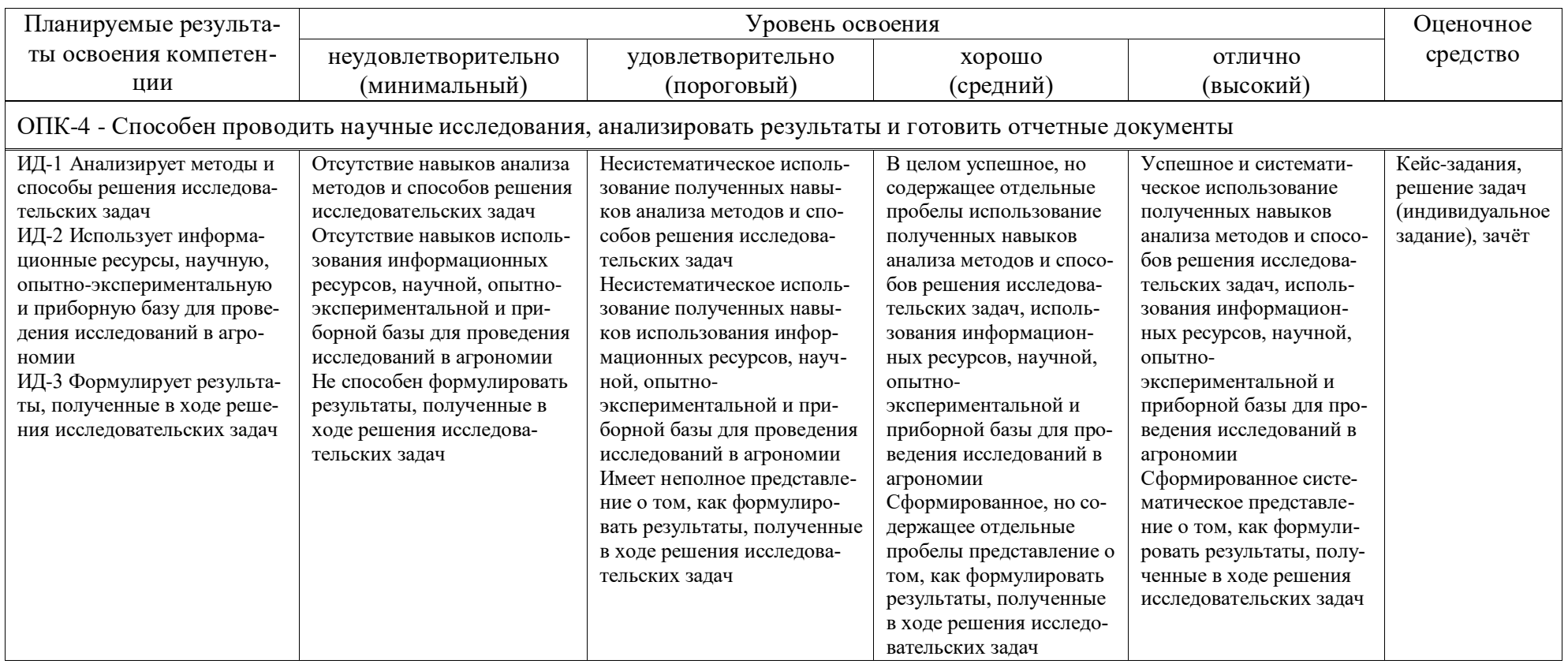

7.3 Типовые контрольные задания или иные материалы, необходимые для оценки знаний, умений, навыков и опыта деятельности, характеризующих этапы формирования компетенций в процессе освоения ОПОП ВО

#### Кейс-залания:

ОПК-4 - Способен проводить научные исследования, анализировать результаты и готовить отчетные документы

Примеры кейс-заданий по компетенции, формируемой при изучении лиспиплины:

1. Экспоненциальный рост популяции (решение уравнения, график временной зависимости для численности)

2. Логистический рост (решение уравнения, график временной зависимости для численности, анализ устойчивости стационарных состояний)

3. Классическая модель Вольтерра «хищник-жертва» (определение стационарных состояний, построение главных изоклин, фазового портрета и кинетических кривых)

4. Модель конкуренции (с учетом внутривидовой конкуренции) (определение стационарных состояний, построение главных изоклин, фазового портрета и кинетических кривых)

5. Модель «хищник-жертва» (с учетом внутривидовой конкуренции) (определение стационарных состояний, построение главных изоклин, фазового портрета и кинетических кривых)

### Задачи для построения моделей

Пусть  $\frac{dx}{dt} = (x-1)(x^2 + bx + 1)$ . Постройте график зависимости 1. величины стационарного значения переменной  $x$  от значения параметра  $b$ . Сколько стационарных состояний имеет уравнение при  $b\epsilon(-\infty, +\infty)$ ?

 $2.$ График функции, задающий скорость изменения численности микробной популяции, имеет вид:

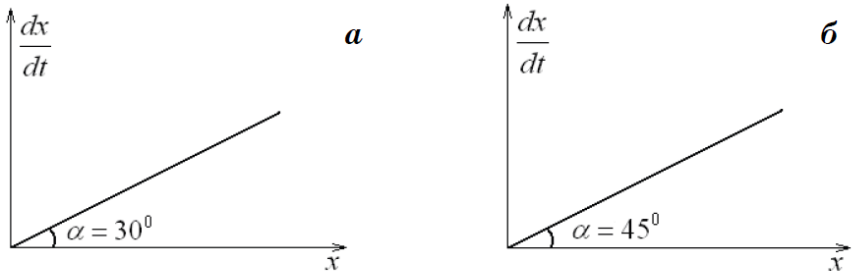

1) Какое выражение будет описывать динамику роста культуры, если в начальный момент времени её размер равен  $10^5$ .

2) Какова будет численность культуры через 1 час, если её размер в начальный момент времени равен  $10^{7}$ 

 $3.$ Рост популяции описывается уравнением Ферхюльста. Емкость экологической ниши для неё равна 1000. Постройте график динамики численности популяции, если известно, что начальная численность равна:

a) 10; 6) 700;  $\overline{B}$ ) 1200. Скорость роста *r* равна 0,5.

4. Рост популяции описывается уравнением, учитывающим нижнюю границу численности и внутривидовую конкуренцию:

$$
\frac{dx}{dt} = \frac{x^2}{1+x} - dx - px^2
$$

Определите величины верхней и нижней границы численности, если известно, что коэффициент смертности равен 0,1, а внутривидовой конкуренции равен 0,4. Постройте графики динамики численности популяций для начальных значений меньших нижней критической границы, лежащих в пределах между нижней и верхней границей, и превышающих верхнюю границу.

5. Взаимоотношения типа хищник-жертва или паразит-хозяин могут быть описаны системой уравнений:

a) 
$$
\begin{cases} \frac{dx}{dt} = x(6-3y-0.5x), \\ \frac{dy}{dt} = y(5+0.8x-y). \end{cases}
$$
  
b) 
$$
\begin{cases} \frac{dx}{dt} = x(4-3y-x), \\ \frac{dy}{dt} = y(3+0.2x-4y).
$$

Найдите координаты особых точек. Определите тип каждого, из найденных стационарных состояний.

Постройте фазовый портрет системы: а) постройте главные изоклины системы (обязательно укажите уравнения, задающие главные изоклины); б) отметьте стационарные точки на фазовой плоскости; в) постройте несколько фазовых траекторий с различными начальными условиями. Стрелкой укажите направление движения вблизи каждого стационара при t→∞.

#### Задачи по анализу данных (индивидуальное задание)

#### Задача 1

При определении содержания фосфора в растительном материале получены следующие результаты (в г  $P_2O_5$  на 100 г сухого вещества): 0,56; 0,53; 0,49; 0,57; 0,48. Необходимо вычислить с использованием Excel ошибку, 95%-ные и 99%-ные доверительные интервалы для среднего значения совокупности, а также саму среднюю.

### **Задача 2**

Провести однофакторный дисперсионный анализ вегетационного опыта с водными культурами по изучению действия соотношения N:P<sub>2</sub>O<sub>5</sub>:K<sub>2</sub>O при питании рассады томатов на урожай плодов см. табл., используя пакет анализа данных Excel. Сделать выводы.

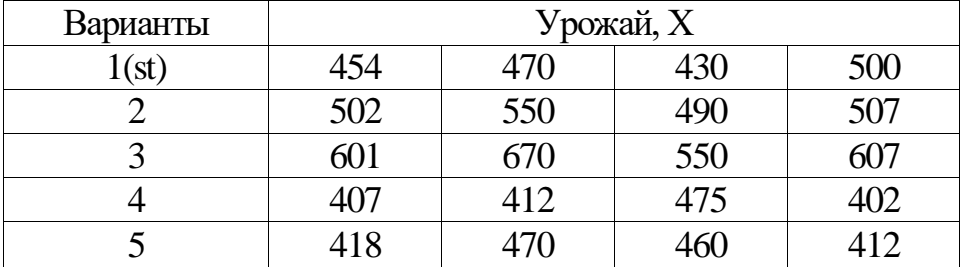

Таблица – ранний урожай плодов (в г на сосуд)

### **Задача 3**

В двухфакторном опыте 2Х3 с почвенной культурой ячменя изучено действие двух доз азота и трѐх доз фосфора см. табл. Провести дисперсионный анализ результатов этого опыта.

Таблица – Урожай зерна ячменя в двухфакторном опыте 2Х3 (в г на сосуд)

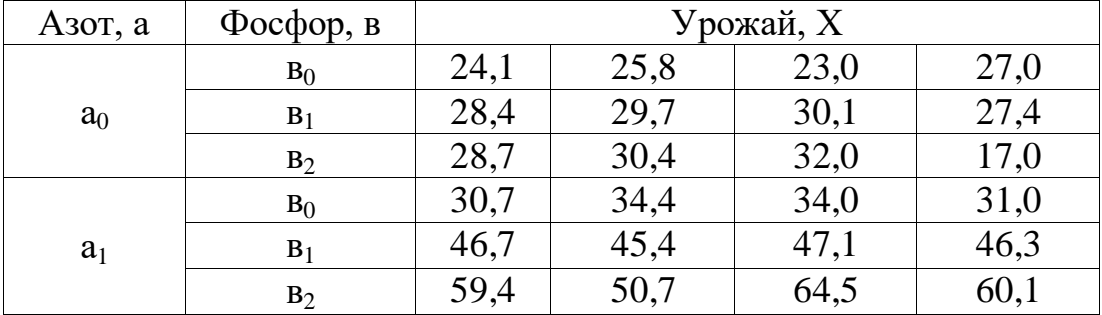

### **Вопросы к зачѐту.**

## **Вопросы к зачѐту носят мультипликативный характер и позволяют освоить следующие компетенции:**

ОПК-4 – Способен проводить научные исследования, анализировать результаты и готовить отчетные документы

- 1. Понятие о моделях и моделировании. Значение моделирования в научных исследованиях по агрономии. Структура и функции модели.
- 2. Способы построения модели. Классификация математических моделей и их характеристика: описательные (эмпирические) и объяснительные (теоретические)
- 3. Этапы моделирования.
- 4. Роль математического моделирования при проектировании технологий управления продукционным процессом агрофитоценозов.
- 5. Виды моделей, используемых в агрономии. Статистические модели агроэкосистем.
- 6. История разработки статистических моделей продуктивности агроэкосистем.
- 7. Моделирование по обобщенным агрометеорологическим показателям.
- 8. Ограничения области применения регрессионных моделей при проектировании.
- 9. Динамические модели. Динамические модели формирования урожая.
- 10. Анализ свойств почв как объекта моделирования их плодородия.
- 11. Определение оптимальных параметров агрофизических, агрохимических биологических показателей плодородия почв различных типов и разновидностей с учетом планируемого уровня урожайности сельскохозяйственных культур для конкретной модели.
- 12. Моделирование и экспериментальное обоснование оптимальных величин показателей плодородия почвы.
- 13. Технологические модели плодородия как пример информационных моделей.
- 14. Экономическая и энергетическая оценка модели управления воспроизводством почвенного плодородия.
- 15. Моделирование пространственного распределения свойств почвы.
- 16. Динамические модели накопления и распада пестицидов.
- 17. Моделирование агроэкосистем.
- 18. Моделирование и модели оптимизации структуры землепользования.
- 19. Использование прогнозного моделирования при проектировании элементов систем земледелия.
- 20. Моделирование в селекции сельскохозяйственных культур. Требование к модели сорта.
- 21. Моделирование при планировании урожайности культур.
- 22. Модель агрофитоценоза.
- 23. Модели систем удобрения и защиты растений, обработки почвы.
- 24. Моделирование связи засоренности и продуктивности.
- 25. Использование моделей при разработке проектов технологий производства растительной продукции.
- 26. Основные технологические блоки управления продукционным процессом растений.
- 27. Базовая модель технологий производства продукции растениеводства.
- 28. Моделирование пространственного распределения урожайности, сорняков, вредителей болезней по полю, участку, делянке.
- 29. Использование математических моделей для экологически безопасного применения пестицидов в севооборотах.

#### 7.4 Методические материалы, определяющие процедуры оценивания знаний, умений, навыков, характеризующих этапы формирования компетенций

Контроль освоения дисциплины «Математическое моделирование и анализ данных в агрономии» проводится в соответствии с Положением системы менеджмента качества КубГАУ 2.5.1 - 2018 «Текущий контроль успеваемости и промежуточная аттестация обучающихся», приказ от 24.08. 2018  $\Gamma$ . No 303.

#### Критерии оценки выполнения кейс-задания

Результатами должны стать сформировавшиеся у студентов знания и навыки, а также умение аргументированно отстаивать собственную точку зрения по рассматриваемой тематике.

Результат выполнения кейс-задания оценивается с учетом следующих критериев:

- полнота проработки ситуации;

- полнота выполнения задания;

- новизна и неординарность представленного материала и решений;

- перспективность и универсальность решений;

- умение аргументировано обосновать выбранный вариант решения.

Если результат выполнения кейс-задания соответствует обозначенному критерию студенту присваивается один балл (за каждый критерий по 1 бал- $JIY$ ).

**Оценка** «отлично» – при наборе в 5 баллов. **Оценка «хорошо»** – при наборе в 4 балла. Оценка «удовлетворительно» - при наборе в 3 балла. **Оценка «неудовлетворительно»** – при наборе в 2 балла.

#### Критерии оценки выполнения задачи (индивидуальное задание)

Оценка «отлично» выставляется обучающемуся, показавшему всесторонние, систематизированные, глубокие знания вопросов задания и умение уверенно применять их на практике при решении конкретных задач, свободное и правильное обоснование принятых решений.

Оценка «хорошо» выставляется обучающему, если он твердо знает материал, грамотно и по существу излагает его, умеет применять полученные знания на практике, но допускает в ответе или в решении задач некоторые неточности, которые может устранить с помощью дополнительных вопросов преподавателя.

Оценка «удовлетворительно» выставляется обучающемуся, показавшему фрагментарный, разрозненный характер знаний, недостаточно правильные формулировки базовых понятий, нарушения логической последовательности в изложении программного материала, но при этом он владеет основными понятиями выносимых на задачу тем, необходимыми для дальнейшего обучения и может применять полученные знания по образцу в стандартной ситуации.

Оценка «неудовлетворительно» выставляется обучающемуся, который не знает большей части основного содержания выносимых на задание вопросов тем дисциплины, допускает грубые ошибки в формулировках основных понятий и не умеет использовать полученные знания при решении типовых практических задач.

### Критерии оценки на зачете

«Зачтено» выставляется обучающемуся, который обладает всесторонними, систематизированными и глубокими знаниями материала учебной программы, умеет свободно выполнять задания, предусмотренные учебной программой, усвоил основную и ознакомился с дополнительной литературой, рекомендованной учебной программой. «Зачтено» выставляется обучающемуся усвоившему взаимосвязь основных положений и понятий дисциплины в их значении для приобретаемой специальности, проявившему творческие способности в понимании, изложении и использовании учебного материала, правильно обосновывающему принятые решения, владеющему разносторонними навыками и приемами выполнения практических работ

«Зачтено» выставляется обучающемуся, обнаружившему полное знание материала учебной программы, успешно выполняющему предусмотренные учебной программой задания, усвоившему материал основной литературы, рекомендованной учебной программой. «Зачтено» выставляется обучающемуся, показавшему систематизированный характер знаний по дисциплине, способному к самостоятельному пополнению знаний в ходе дальнейшей учебной и профессиональной деятельности, правильно применяющему теоретические положения при решении практических вопросов и задач, владеющему необходимыми навыками и приемами выполнения практических работ.

«Зачтено» выставляется обучающемуся, который показал знание основного материала учебной программы в объеме, достаточном и необходимым для дальнейшей учебы и предстоящей работы по специальности, справился с выполнением заданий, предусмотренных учеб-ной программой, знаком с основной литературой, рекомендованной учебной программой. «Зачтено» выставляется обучающемуся, допустившему погрешности в ответах на экзамене или выполнении экзаменационных заданий, но обладающему необходимыми знаниями под руководством преподавателя для устранения этих погрешностей, нарушающему последовательность в изложении учебного материала и испытывающему затруднения при выполнении практических работ.

**«Незачтено»** выставляется обучающемуся, не знающему основной части материала учебной программы, допускающему принципиальные ошибки в выполнении предусмотренных учебной программой заданий, неуверенно с большими затруднениями выполняющему практические работы. «Незачтено» выставляется обучающемуся, который не может продолжить обучение или приступить к деятельности по специальности по окончании университета без дополнительных занятий по соответствующей дисциплине.

## **8 Перечень основной и дополнительной литературы**

### **Основная учебная литература**

1 Полоус, Г.П. Основные элементы методики полевого опыта [Электронный ресурс] : учебное пособие / Г.П. Полоус, А.И. Войсковой; Ставропольский государственный аграрный университет. - 2-е изд., доп. - Ставрополь: АГРУС, 2013. - 116 с. - ISBN 978-5-9596-0615-2. - Текст : электронный. - URL: [https://znanium.com/catalog/product/514379.](https://znanium.com/catalog/product/514379) – Режим доступа: по подписке.

2 Братусь, А. С. Динамические системы и модели биологии / А.С. Братусь, А.С. Новожилов, А.П. Платонов. - Москва : ФИЗМАТЛИТ, 2010. - 400 с. ISBN 978-5-9221-1192-8, 600 экз. - Текст : электронный. - URL: <https://znanium.com/catalog/product/397222> (дата обращения: 06.10.2020). – Режим доступа: по подписке.

### **Дополнительная учебная литература**

1 Кирюшин, В. И. Агротехнологии : учебник / В. И. Кирюшин, С. В. Кирюшин. — Санкт-Петербург : Лань, 2015. — 464 с. — ISBN 978-5-8114- 1889-3. — Текст : электронный // Лань : электронно-библиотечная система. — URL: [https://e.lanbook.com/book/64331.](https://e.lanbook.com/book/64331) – Режим доступа: для авториз. пользователей.

2 Основы программирования урожаев сельскохозяйственных культур : учебное пособие / В. В. Агеев, А. Н. Есаулко, О. Ю. Лобанкова [и др.]. — Ставрополь : Ставропольский государственный аграрный университет, АГРУС, 2014. — 200 c. — ISBN 978-5-9596-0771-5. — Текст : электронный // Электронно-библиотечная система IPR BOOKS : [сайт]. — URL: [http://www.iprbookshop.ru/47330.html.](http://www.iprbookshop.ru/47330.html) — Режим доступа: для авторизир. пользователей

## **9 Перечень ресурсов информационно-телекоммуникационной сети «Интернет»**

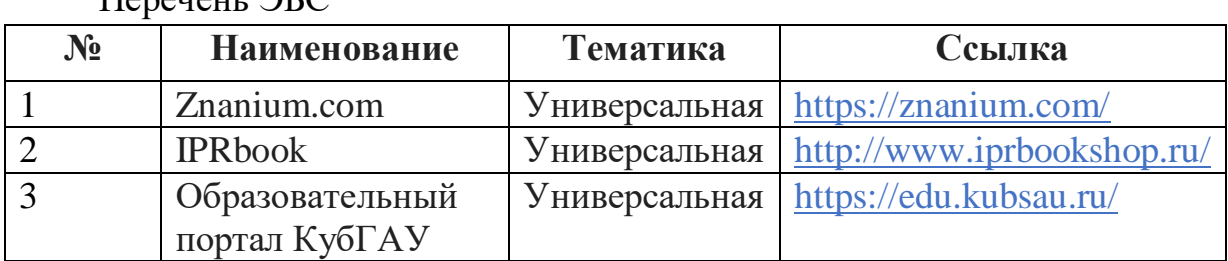

## **10 Методические указания для обучающихся по освоению дисциплины**

Освоение дисциплины обучающимися производится в соответствии с локальными нормативными актами:

Пл КубГАУ 2.2.4 «Фонд оценочных средств»;

Перечень ЭБС

 Пл КубГАУ 2.5.18 «Организация образовательной деятельности по программам бакалавриата»;

 Пл КубГАУ 2.5.29 «О формах, методах и средствах, применяемых в учебном процессе».

# **11 Перечень информационных технологий, используемых при осуществлении образовательного процесса по дисциплине, включая перечень программного обеспечения и информационно-справочных систем**

Информационные технологии, используемые при осуществлении образовательного процесса по дисциплине позволяют: обеспечить взаимодействие между участниками образовательного процесса, в том числе синхронное и (или) асинхронное взаимодействие посредством сети "Интернет"; фиксировать ход образовательного процесса, результатов промежуточной аттестации по дисциплине и результатов освоения образовательной программы; организовать процесс образования путем визуализации изучаемой информации посредством использования презентаций, учебных фильмов; контролировать результаты обучения на основе компьютерного тестирования.

### **11.1 Перечень лицензионного программного оборудования**

Электронно-библиотечные системы, информационные справочные системы, профессиональные базы данных, используемы при реализации ОПОП ВО

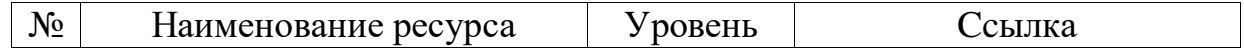

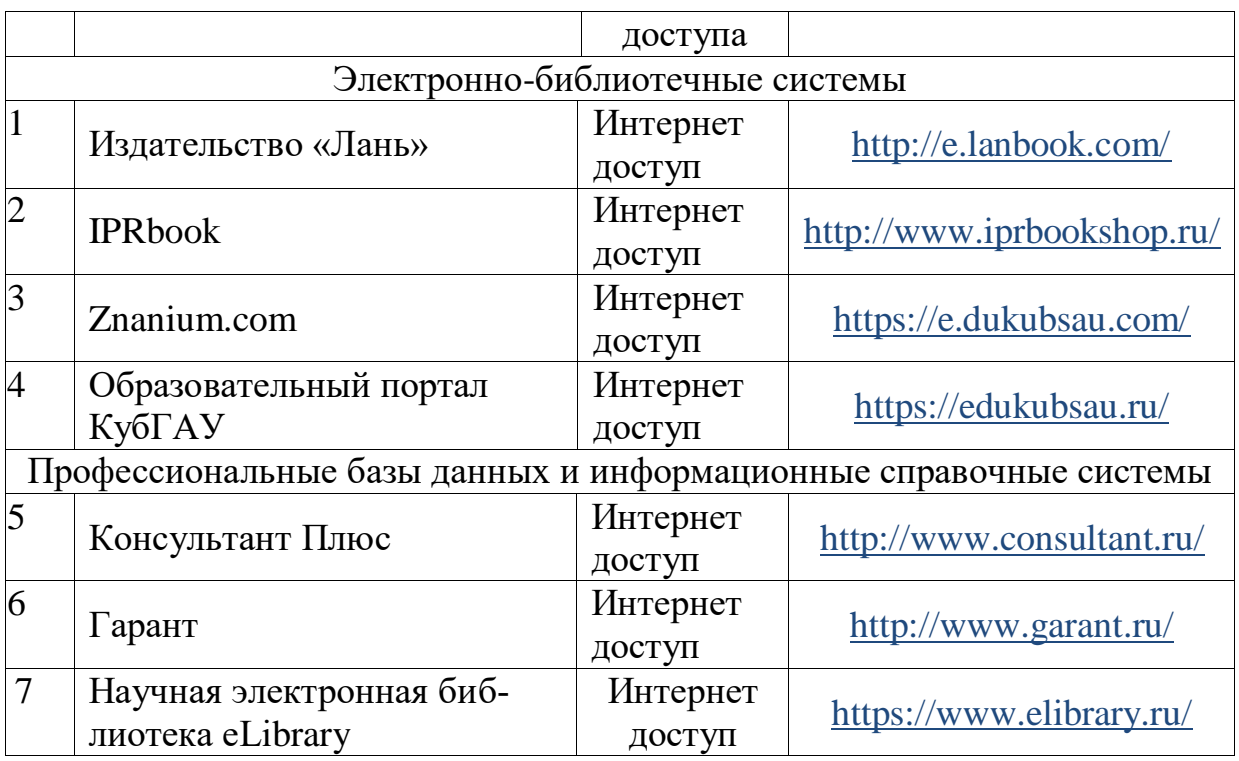

# **12 Материально-техническое обеспечение для обучения по дисциплине**

Планируемые помещения для проведения всех видов учебной деятельности

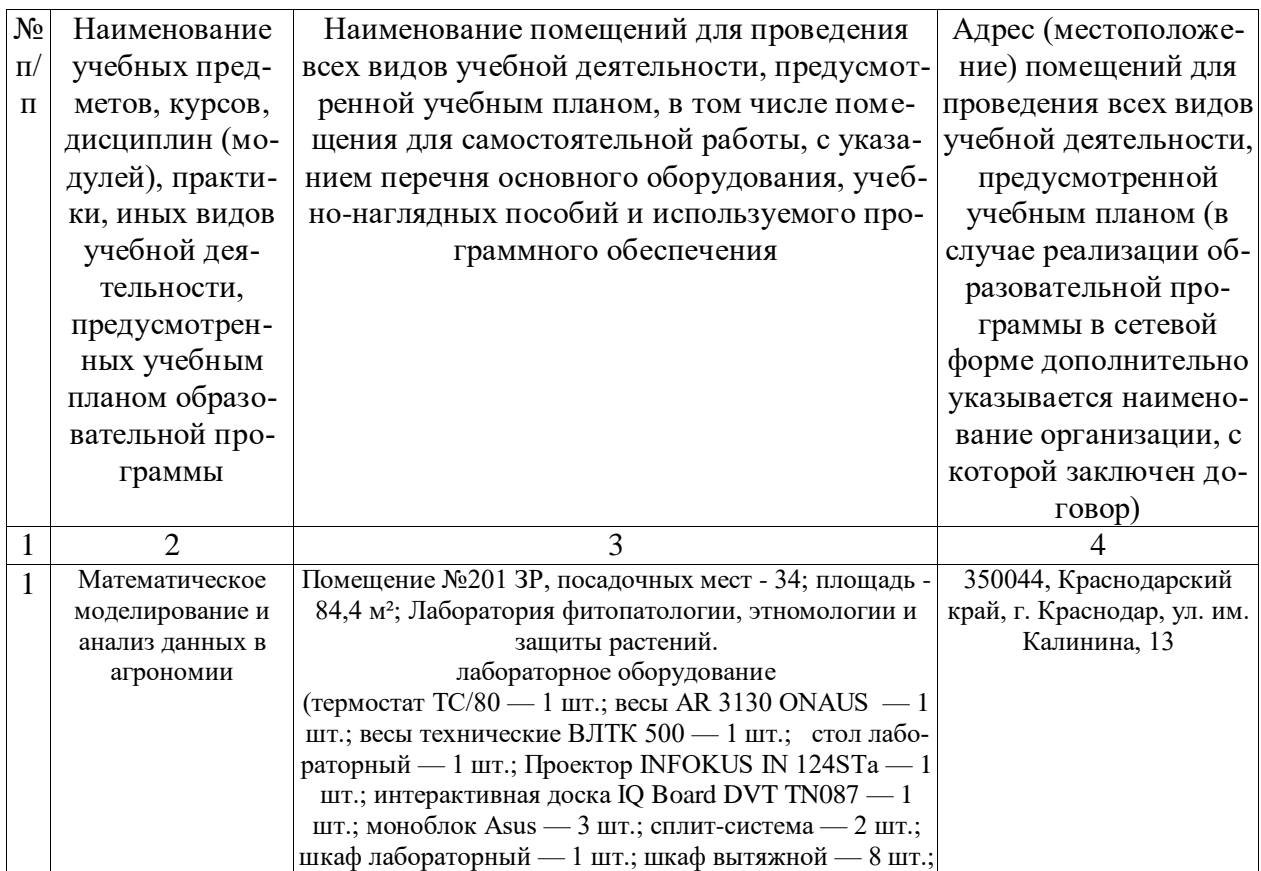

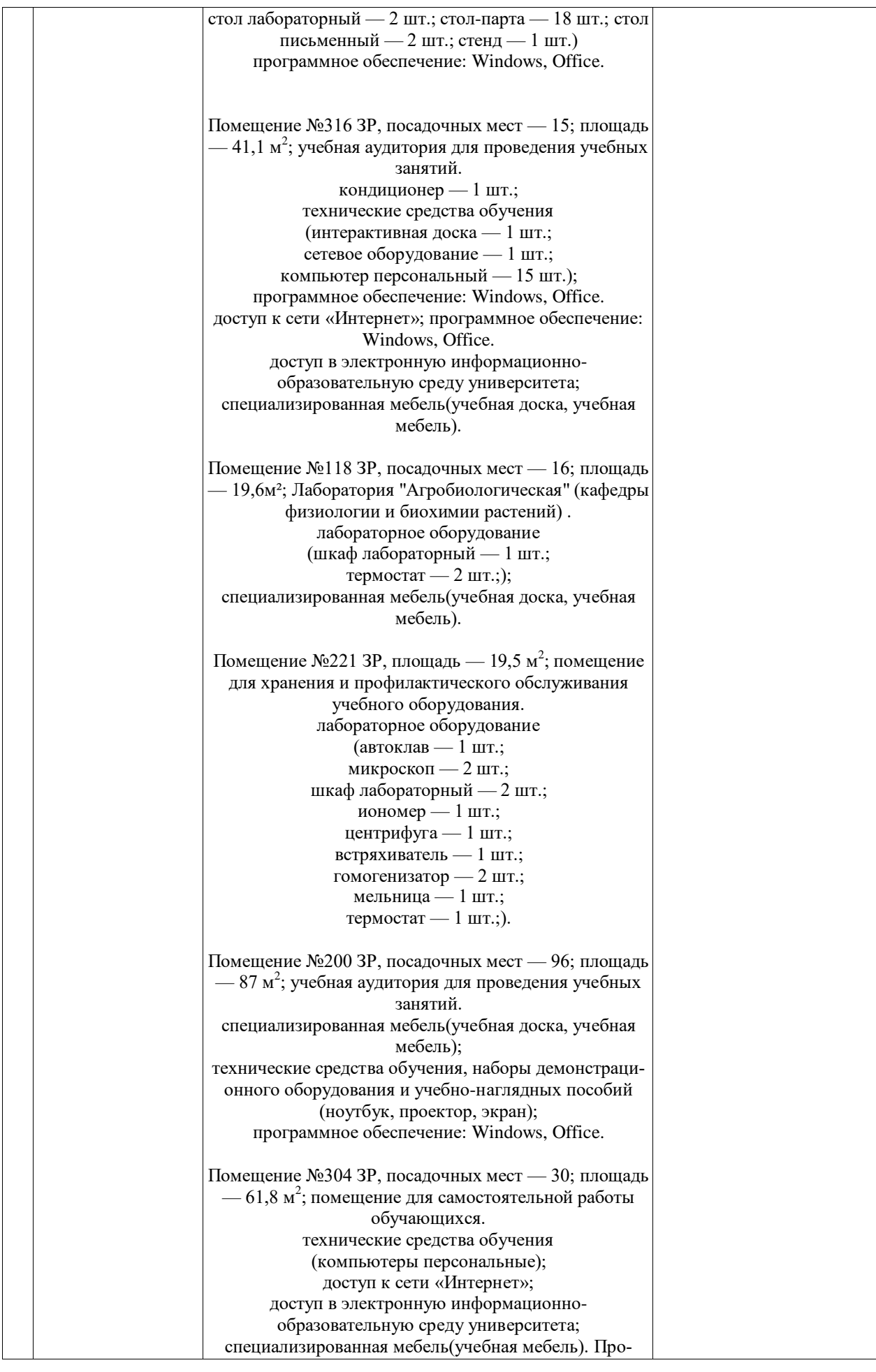

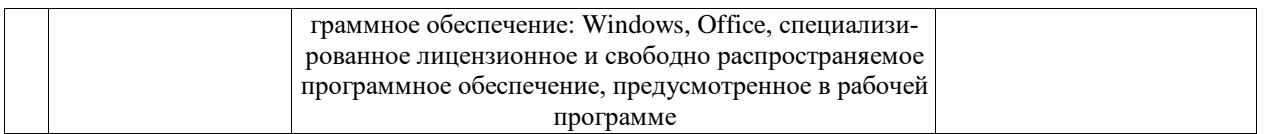